Before the mortality estimates are made online, an internal **data quality report** is produced to assess the reliability of the estimates. The report includes plots of age distribution of population and deaths with age heaping and age misreporting indices, age-specific schedules and time trends in death rates, Lexis maps of death rates, mortality improvement rates, sex ratios of death rates, maps of residual net migration among others. In addition, external mortality estimates are collected from different sources and compared with the mortality estimates for the current country. As a final step, the current estimates are compared with the previous version of the estimates. The final estimates are made available at a country page (e.g. for Japan at [http://www.mortalitytrends.org/data/jpn/\)](http://www.mortalitytrends.org/data/jpn/).

**Acknowledgments:** The project relies in part on data on deaths and census and population estimates produced by National Statistical Offices and disseminated by www.mortality.org website. **\*Disclaimer:** The views expressed here do not imply the expression of any opinion on the part of the United Nations Secretariat

# **Mortality Trends at a Glance: [MortalityTrends.org](http://www.mortalitytrends.org/)**

United Nations\*, Population Division, New York, United States andreev@un.org, [www.kirillandreev.com](http://www.kirillandreev.com/)

### **Mortality Statistics**

# **Kirill Andreev**

KAMA Consulting info@mortalitytrends.org

## **Mila Andreeva**

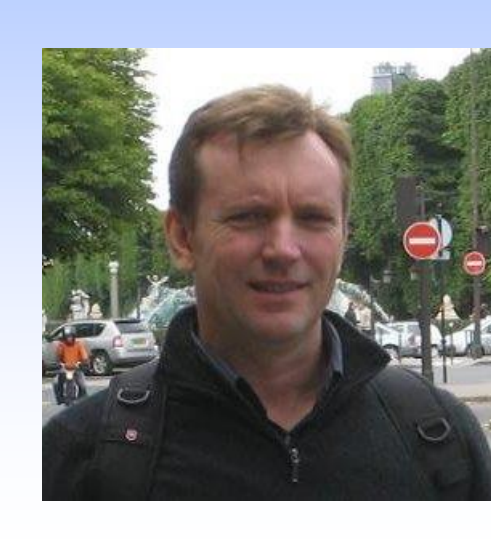

## **Population Association of America Annual Meeting, April 22 – 25, 2020, Washington, DC**

Deaths by singe year and age but not by cohor

2005-2010 **Official** postcensal estimates, 2010+ Year  $\omega$  - the highest age with non-zero survivor counts in the year  $y+n$ Above ω: extinct cohorts Below ω: non-extinct cohorts  $y$   $Year$   $Y<sup>+</sup> n$ Age 80 Year Population at risk is sum of deat above this age and survivor estimates Population at risk is just sum of deaths above this Figure 2. Almost extinct cohort method (Area 1) Estimates of death rates are based both on deaths and official population estimates Last year with available data Figure 3. Population and deaths by single calendar year, single age, and year of birth Age (Area 3) Estimates of death rates are based both on deaths and survivor estimates List of data sources is available at <http://www.mortalitytrends.org/data/jpn/sources.htm>

Last survivor of the 1865 cohort, died 2

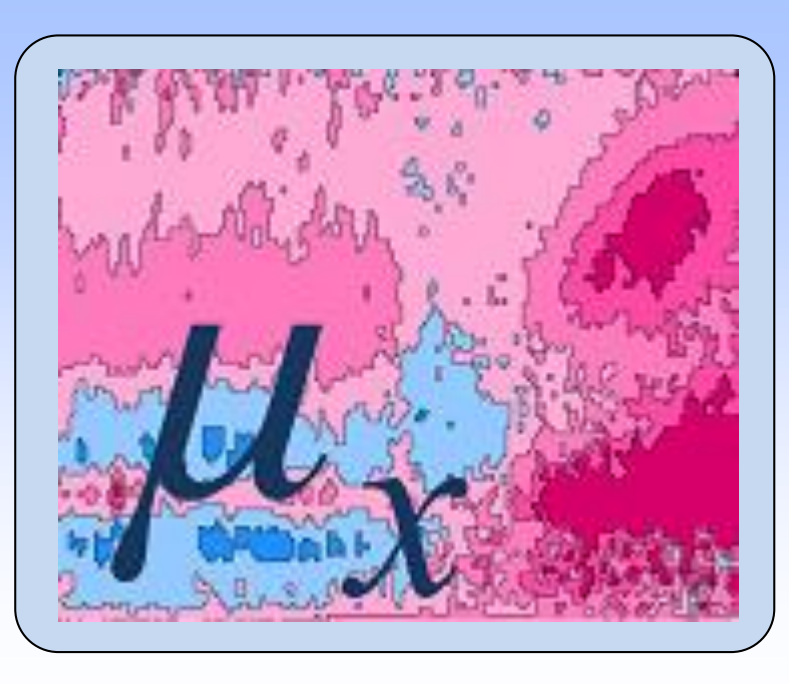

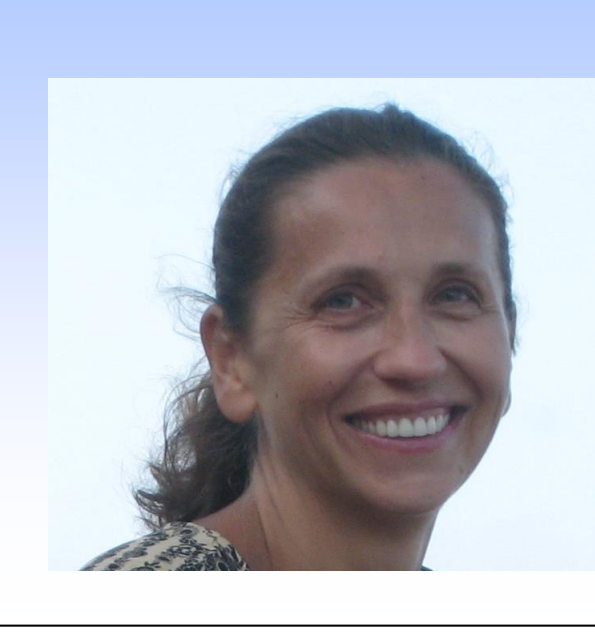

**Summary** A web application has been developed for dissemination, visualization, and comparison of national mortality data: [www.mortalitytrends.org.](http://www.mortalitytrends.org/) The website provides access to complete annual life tables for about 200 individual countries or areas together with the frequently requested aggregate mortality indicators such as life expectancy at birth, life expectancy at age 65, adult mortality, infant mortality among others. Life tables have been computed from available empirical data by the standard demographic methods. Exploring of mortality trends is facilitated by online plots. Currently, it is the only website providing access to the complete annual life tables for all national populations.

#### **Methods**

- ➢ Improving documentation of methods and underlying data used to derive mortality estimates
- ➢ Publication of estimated Lexis databases (see above) of population and death counts
- ➢ Developing procedures for producing additional mortality indicators: cohort life tables, mortality improvement rates, indicators of decomposition of life expectancy, compression and rectangularization indicators of human life span etc
- $\triangleright$  Database of external mortality indicators and comparisons of our data with external estimates
- ➢ Developing web interface for multicountry comparison reports and improving visualization experience

#### **Contributors**

1950 census population, ages 0, 1, … 100+ Figure 1. Available input data on population and deaths for Japan

Mortality estimates for the countries with well-functioning vital registration systems have been produced (in general) following the protocol for Human Mortality Database (HMD) (www.mortality.org). In several cases, however, additional adjustments were required, especially at infant and older ages, as the HMD protocol has no provision for adjusting data affected by problems of misclassification of live births, misreporting of age, or adjusting data for incomplete vital registration.

Cut-off age, 80,

for extinct

cohort method

Year This matrix of population, deaths and death rates is also known as a Lexis databas

> Terms of use: Unless otherwise noted, all material on this website—except the MortalityTrends org logo, and any material protected by a trade mark—is licensed under a Creati[ve Commons Attribution-ShareAlike](http://www.megaprint.com/) 4.0 Internation http://creativecommons.org/licenses/by-sa/4.0/. This license requires that any shared or adapted content from this website be properly attributed to Mortality Trends.org, and be subsequently shared under a CC BY SA 4.0 Int

Deaths in open age group, 80+

Deaths in 5year age **groups** 

1955 census,

yellow vertical line

estimates,

**United States** Documentation Sources

**Mortality Statistics** 

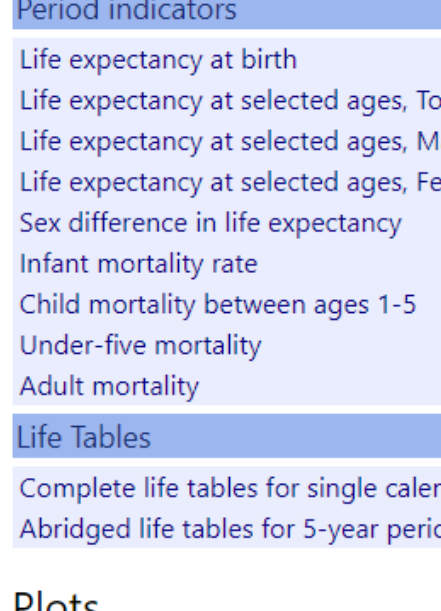

e expectancy at birth

ne trends in death rate Age-specific schedules of death rat Lexis maps of death rat Lexis map of sex ratio of death rates

Deaths by singe calendar year,

single age, and cohorts, or by

Lexis triangles

**Official** 

**intercensal** 

Age

For the rest of countries, complete period life tables for single calendar years are derived by spline interpolation of abridged quinquennial life tables from bi-annual revisions of the World Population Prospects (unpopulation.org). The final estimates are presented in the same format, but the underlying data and methods used are completely different.

Illustration of the process of constructing mortality estimates on example of Japan

MA is responsible for data collection, producing estimates, and running the website. KA serves entirely in advisory assistance. TA is a chief emotional support officer of the project.

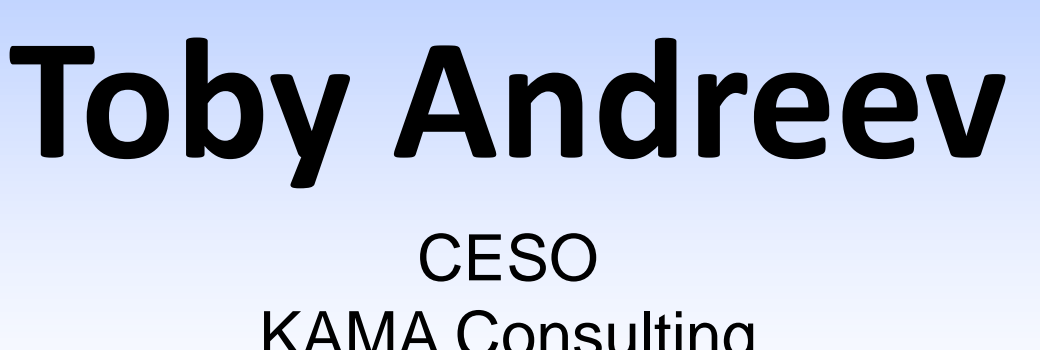

Figure 1 shows **available input data on population and deaths** for Japan. For 1947-1949, deaths are available in 5 year age groups (Lexis rectangles with 1-year width and 5-year heights in Fig. 1), and up to the age 80+. For 1959-2014, deaths are available by single calendar year, single year of age, and by cohort (or by Lexis triangles), for all ages up to the highest age attained. For the period 1947-1995, population estimates are available from quinquennial censuses (vertical yellow lines) which are published by single year of age and up to age 100+, for 1995-2010 both from censuses and intercensal estimates (magenta lines), and for years 2010 and later from the postcensal estimates.

**Steps to compute death rates include**:

- a) distribution of deaths in 5-year age groups and in open age groups by Lexis triangles, years 1947-1949;
- b) computation of intercensal population estimates, years 1947-1995 based on assumption census population below age 80 is correct and that residual migration is distributed evenly along the cohorts;
- c) computation of population estimates for ages 80+ for extinct and almost extinct cohorts by (almost) extinct cohort method (Fig. 2).

d) **computation of death rates** by Lexis rectangles, corresponding **life tables** etc. (Fig. 3). Below age 80, death rates are based on deaths and official population estimates (Area 1, Fig. 3). Above age 80, for extinct cohorts (earlier years), death rates are based on deaths only (Area 2, Fig. 3) , and for nonextinct cohorts death rates are based both on deaths and on survivor estimates of the cohorts (recent years, Area 3, Fig.3).

#### Future Plans

(Area 2) Estimates of death rates are based on deaths only or on "extinct-cohort" population

#### **Country pages** provide access to mortality statistics

![](_page_0_Picture_47.jpeg)

#### United States, Complete life tables, Males

![](_page_0_Picture_49.jpeg)

#### including **complete life tables**

![](_page_0_Picture_856.jpeg)

### plots of **age-specific schedules of death rates**

![](_page_0_Figure_52.jpeg)

## trends in **age-specific death rates**

![](_page_0_Figure_39.jpeg)

![](_page_0_Figure_56.jpeg)

estimates. In general, the methods used are described in the following publication

The following data sources have been used for producing mortality estimat

![](_page_0_Picture_75.jpeg)

#### **Lexis maps of death rates**

![](_page_0_Figure_54.jpeg)

### **Lexis maps of sex ratio of death rates**

#### Plots of mortality indicators include plots of trends in **life expectancy at birth**

![](_page_0_Figure_37.jpeg)

February 1986, *Shigechiyo Izumi*

# KAMA Consulting